# *Cameraderie*

**The Newsletter of the NIH R&W Camera Club, Bethesda, MD . . . Vol. 50 (9); September 2015**

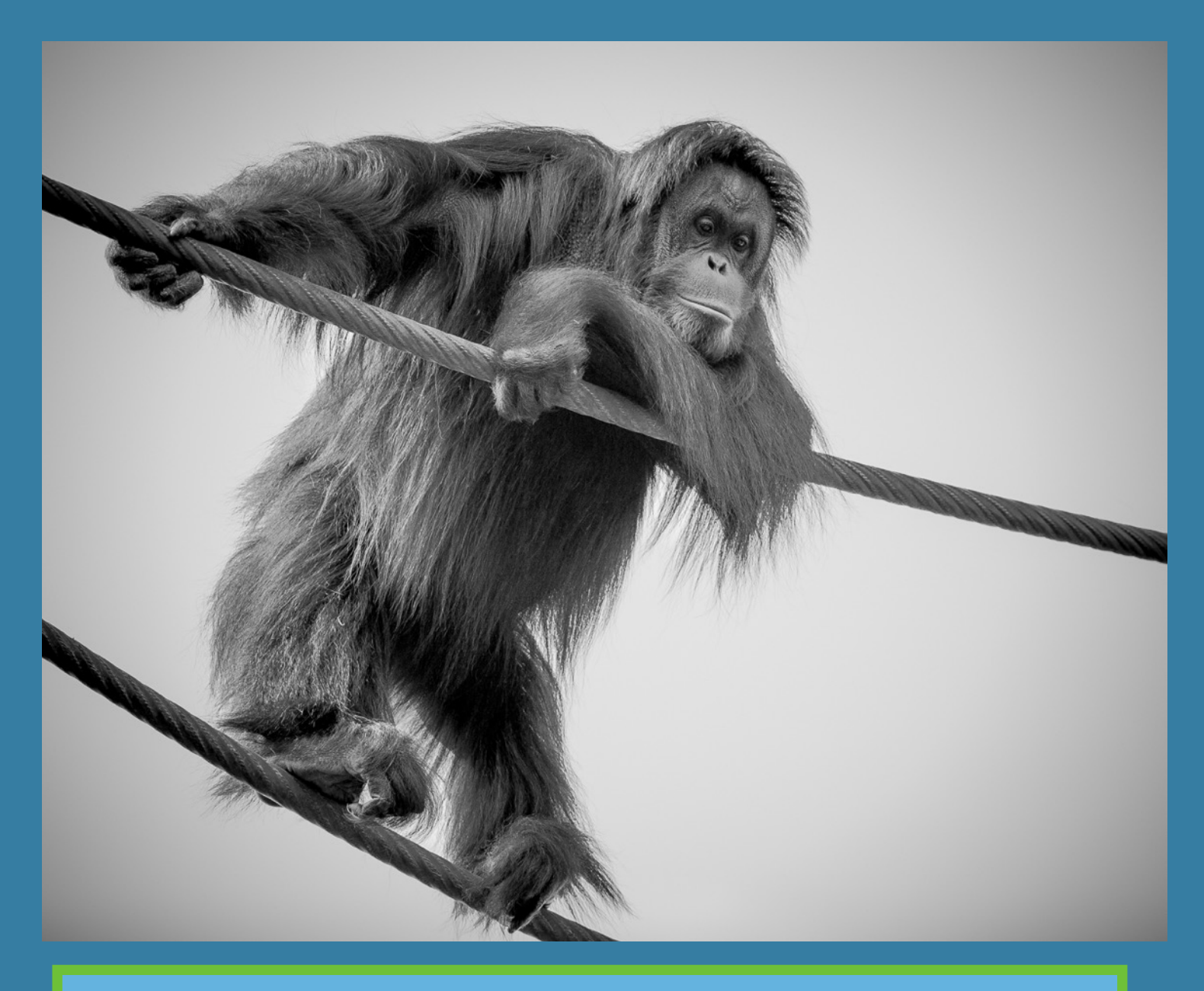

"I'm Watching You!" by Stan Collyer. One of the Smithsonian Zoo's orangutans enjoying the view from the "O-Line". Photographed with Canon zoom lens at 278mm, 1/640 sec., f/4.5, ISO 400.

## Welcome from the President George Lea

Greetings to all and welcome to the 2015 - 2016 season for our Club. I hope that all of us had been taking photos and took advantage of the summer tutorials organized by Saul Pleeter and with support from Melissa Park. These sessions would not have been possible without the following volunteers: John Norvell, Jordan Snyder, Jim Turner, and Lew Lorton. I even offered sessions on printing using facilities at the Mac Business Solutions in Gaithersburg. Thank you Saul and the presenters for a job well done.

Speaking of volunteers, a number of Board positions still need to be filled; Program Chair, Nominating Committee Chair and Hospitality Chair. A number of us have being doing temporary double duties and are looking forward to your timely participation.

### **Dues are Due**

**Thanks to all of you who have already paid your dues for the 2015-2016 camera club year. It was refreshing to see that so many of you remembered to send them in.**

**For those of you who have not gotten around to it yet, you can complete the attached membership form and send it with your check to Stan Collyer. Or, you can bring them with you to the first meeting which is on September 8. Hope to see you then.**

# *Competition Topics 2015-2016*

#### **September:** *Open: Update Your Portfolio with New Images*

- Images need to have been taken since September 2014.
- This topic encourages you to develop a new portfolio. The images could feature Spring/Summer travels, seasonal activities, or field trips. They could also feature skills that you obtained or projects you worked on over the Summer months.

#### **October:** *One Foot*

- The photo must include at least one foot, and the foot must be a major element in the image. The foot may be animal, human, artificial, or an abstract impression that appears to be a foot.
- Given the plasticity of the English language, there might be other plays on the definition of "foot" that a judge might find to be acceptable and indeed creative.

#### **November:** *Critique (TBD)*

#### **December:** *People not portraits*

- This topic encourages the photographer to explore not only people's faces but also the hands and other symbols of the subject's essence (e.g., the hands and gloves of a construction worker, a violinist's hand holding a bow or a baseball player holding a bat, the feet of a ballet dancer, etc.).
- Images may portray one person or close group of people. The primary emphasis should be on the people (e.g., on the raised hands of several basketball players, but not on the basketball). Formal portraits, indoors or outdoors, are not permissible, but a "staged candid" is acceptable.

#### **January:** *Advanced: Light Modification*

- This involves using something to modify light sources that illuminates the subject or reaches the camera. These can include, but are not limited to, cucolorises, snoots, colored gels, and polarizing films or polarizing filters on the camera lens.
- A cucoloris (cookie) might be something as simple as a partially open blind or a cut-out make from paper or aluminum foil.
- Learn how to use bokeh modifiers that add pizzazz to an image.
- Try optical filters for B&W.

#### *Novice: Textures*

- The texture of your subject matter should be the dominant subject.
- Textures can be bulbous, bumpy, crenellated, crinkled, rough, smocked, smooth
- Texture is NOT the same as pattern

#### **February:** *Critique (TBD)*

#### **March:** *Standing Out From the Crowd*

- The subject must be very different from all the others in a crowd. e.g., A black swan surrounded by white ones or a single object captured with flash while the other objects are blurred.
- The subject that stands out should not stand out by the use of a photo editing technique. For example in an image of a bowl of apples, it would NOT be acceptable to make all but one apple black and white whereas taking the same photo, but having one apple stand out by controlling depth of field, would be acceptable.

#### **April:** *Critique (TBD)*

#### **May: Predominant Primary Color(s) or Predominant Black or White if Monochrome**

• Primary colors will be defined as the additive primary colors: Blue, Green, and Red ONLY

#### **June:** *End of Year Competition*

Members get to vote for the photo of the year from all of the entries for the year, advanced and novice combined.

## About the September Competition Judge Terry Popkin

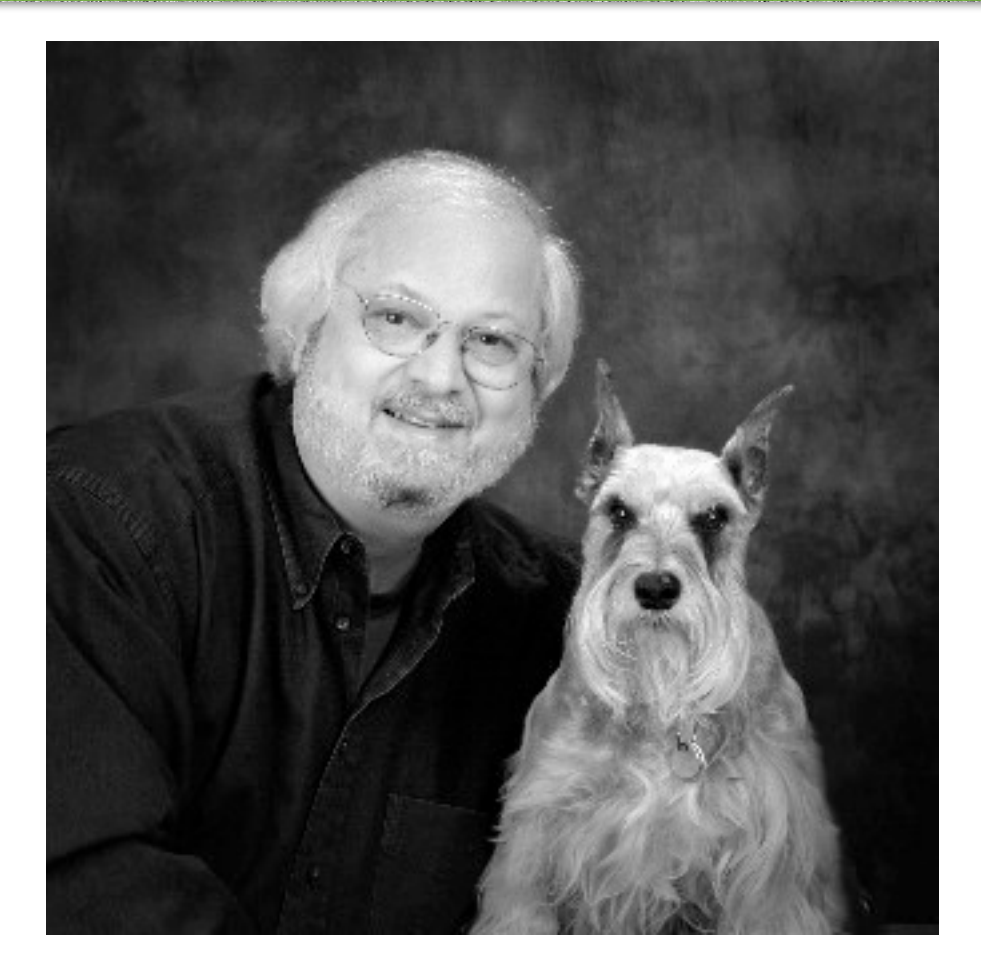

Terry Popkin has been creating elegant images – portraits, landscapes, and commercial photography – for over three decades. His photographs and articles have been published around the world. He believes that creativity is the basis for both fine art and fine photography and that the two are inseparable. As a result, his passion for both has led him to produce beautiful images that elicit feeling about people and about the environment.

In an unusual right-brain / left-brain combination, Terry Popkin is both an artist and a scientist. He earned his BS in chemistry and physics and his MS in microbiology at Pennsylvania State University. For about 25 years, he was an NIH research chemistmicrobiologist and an electron microscopist. Since 1972, he has been a professional photographer.In the last few years, Terry has been recognized for his photography of major collections of firearms, including those of the National Firearms Museum.

#### **Montgomery County Fair Winners**

**By Stan Collyer**

**Are you looking for a chance to display your talents in a county-wide exhibition, potentially seen by thousands of people who got lost trying to find the pig races? The Montgomery County Agricultural Fair recently ended, and once again several NIHCC members won awards in the photography competition. This popular event is open to all county residents, and draws hundreds of entries each year. You can submit up to four photos, at no charge, in 77 categories (45 color and 32 black & white.) The rewards are immense—admiration of your fellow county residents, and stupendous cash awards (up to \$4 in each category—woo hoo!)**

## **Winning Photos By Linda Eisenstadt**

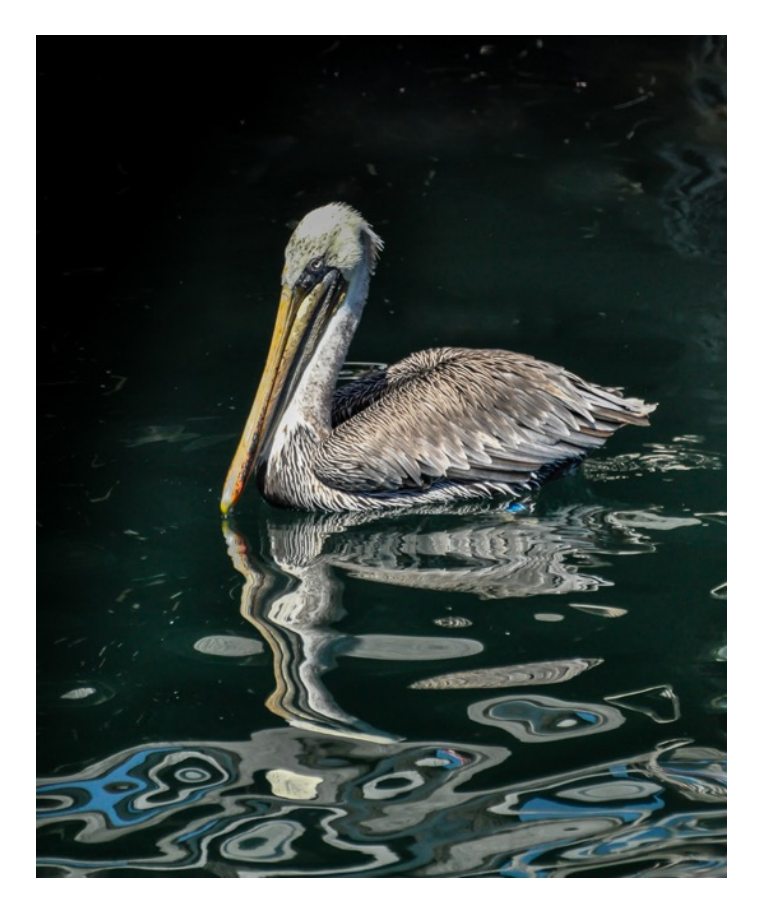

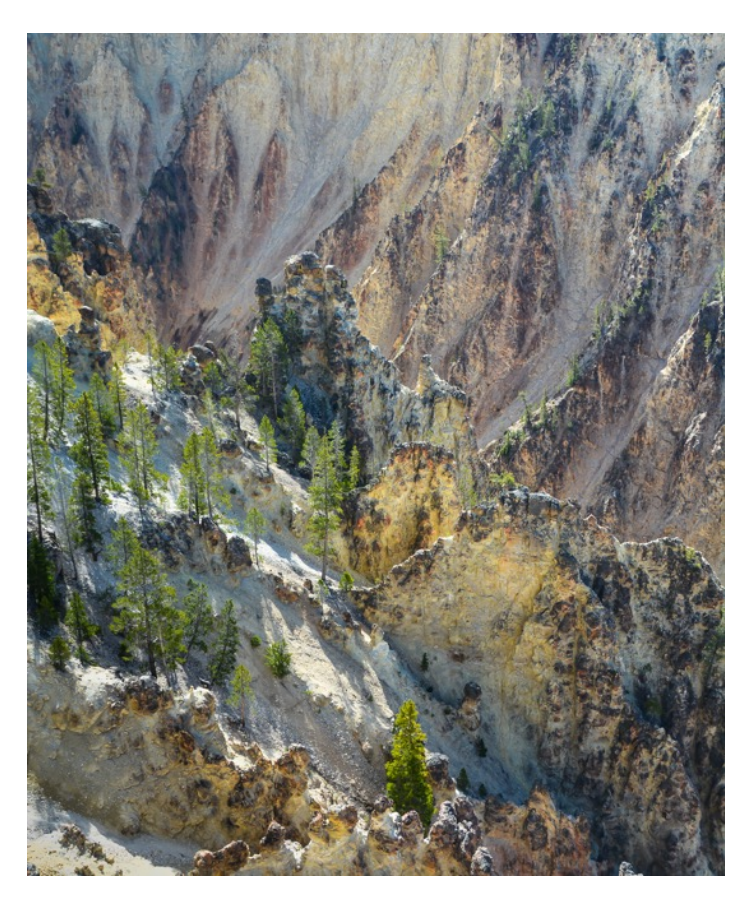

# **Winning Photos By Beth Koller**

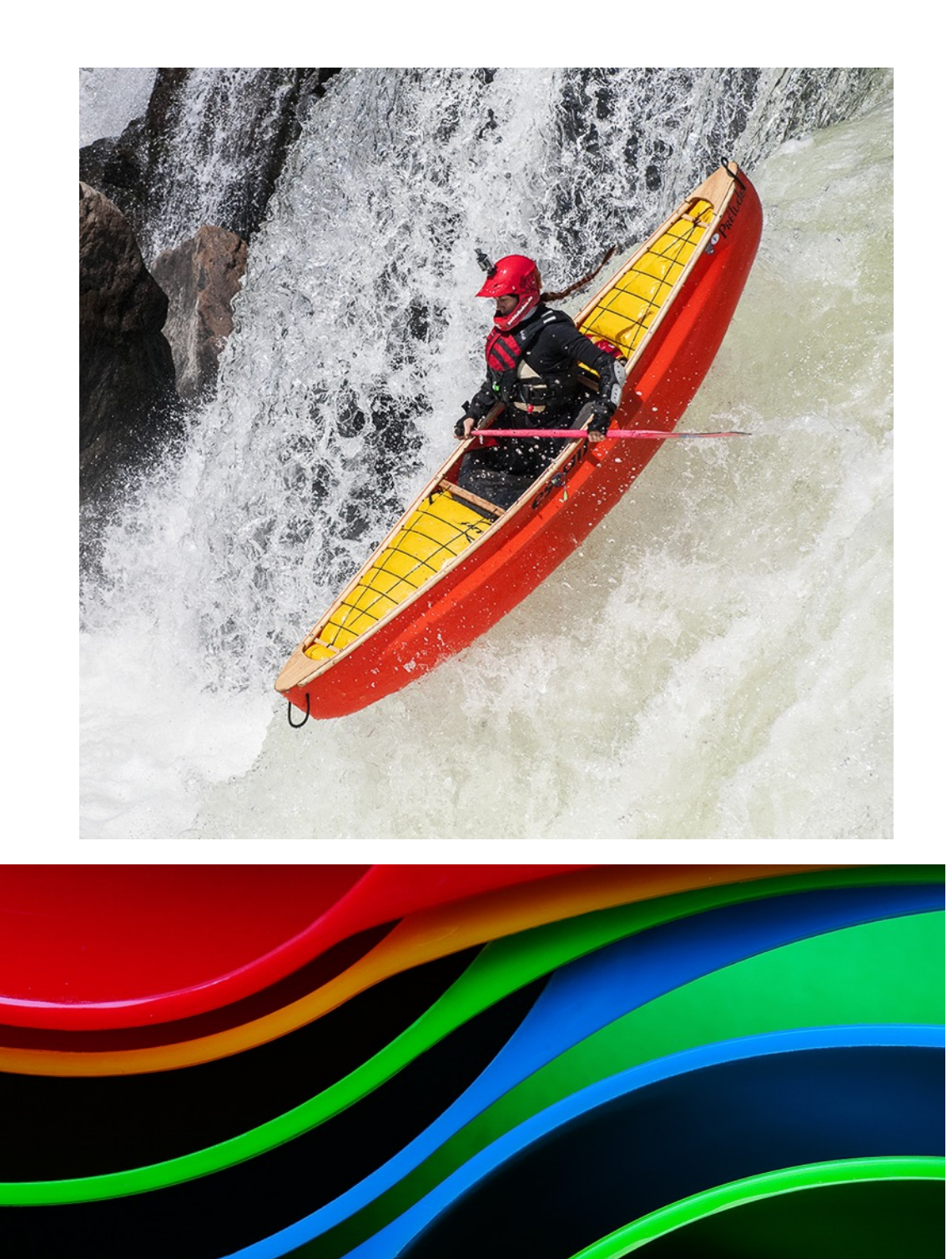

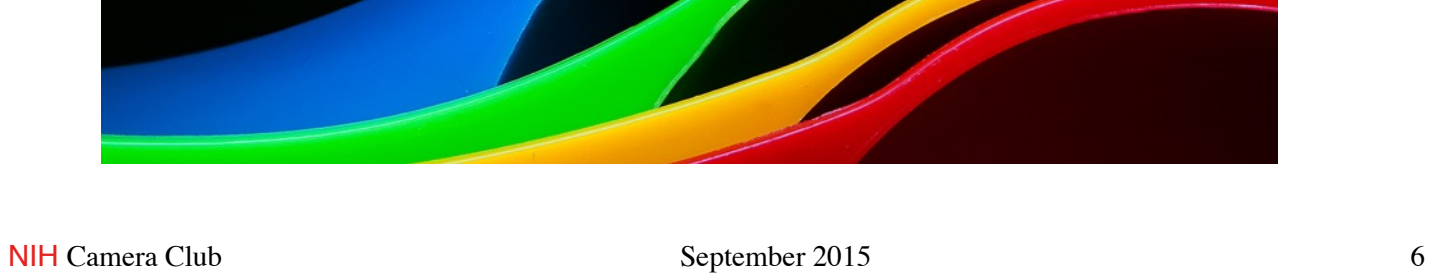

# **Winning Photos By Stan Collyer**

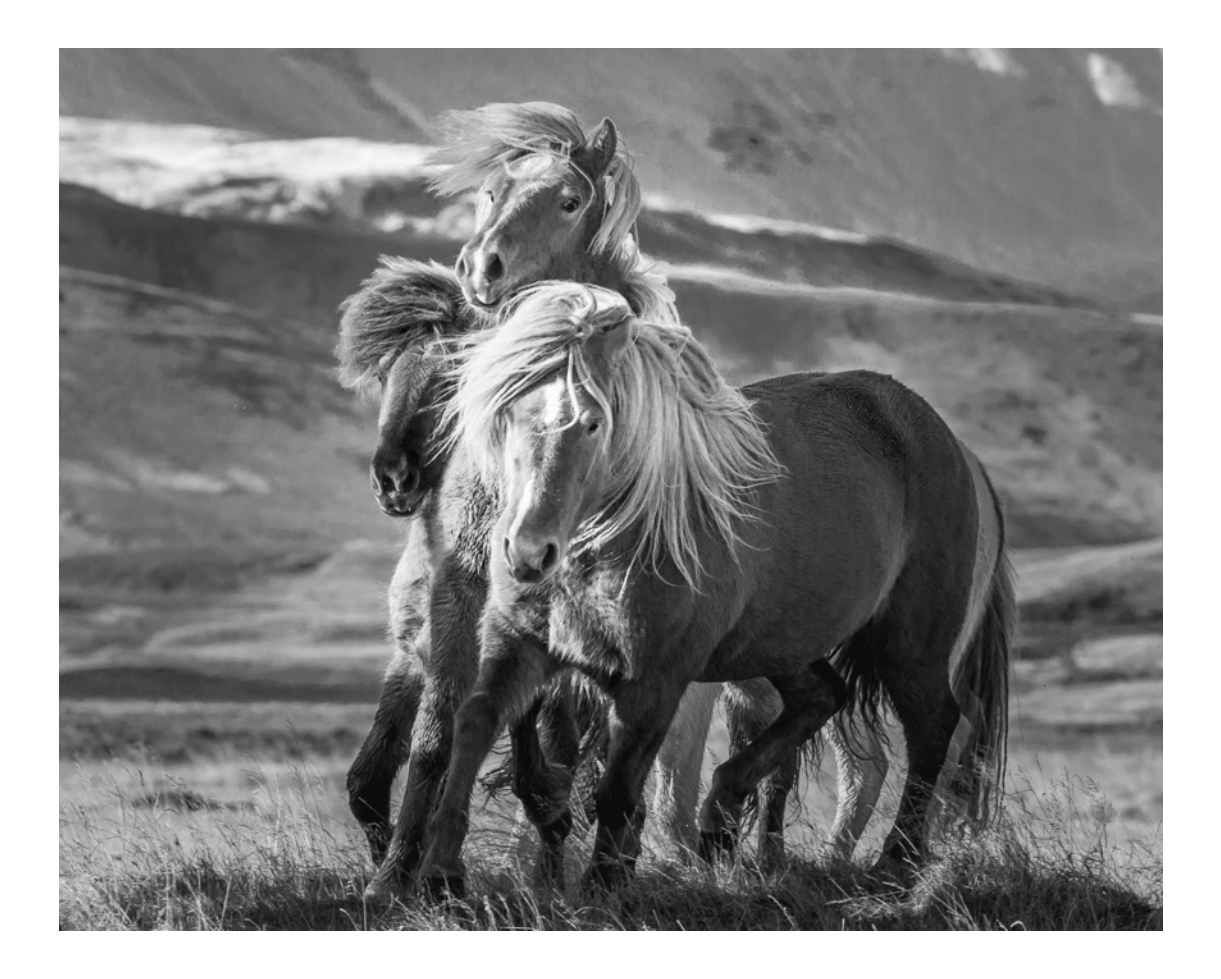

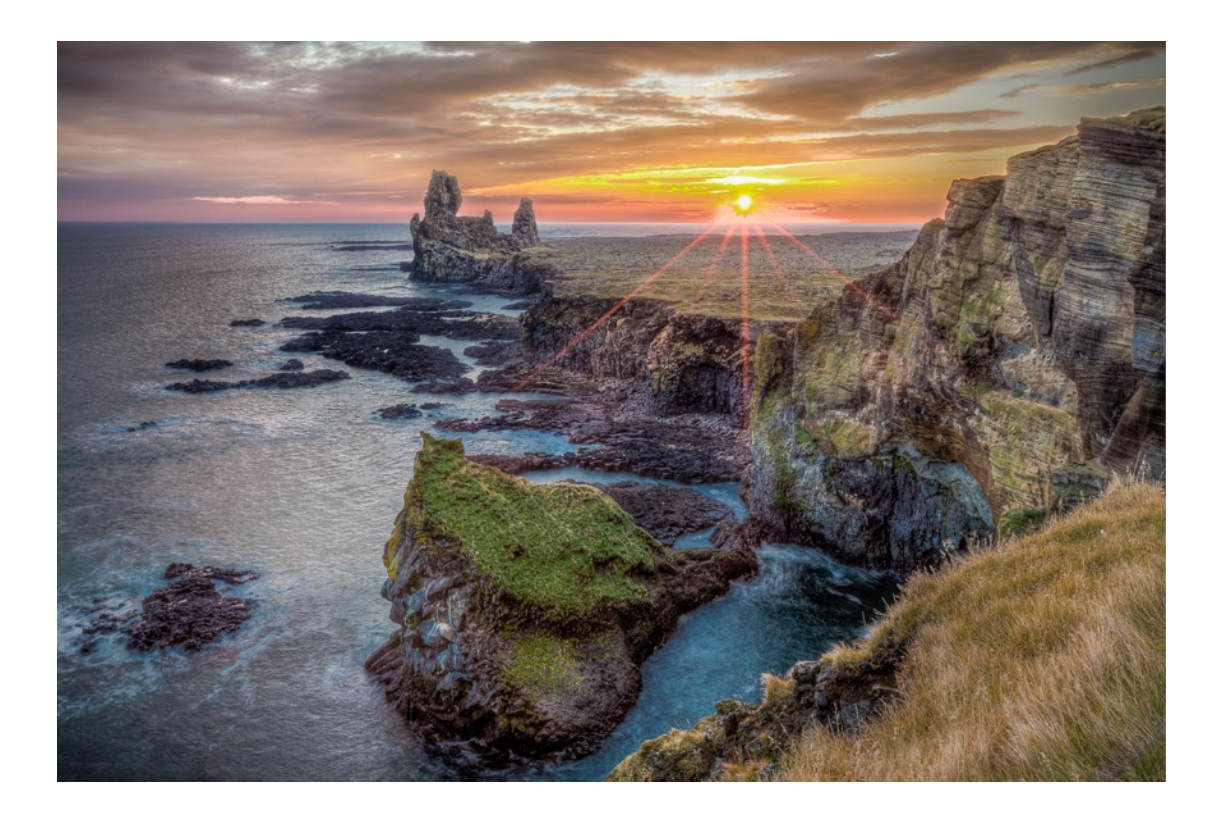

# **Winning Photos By Kay Norvell**

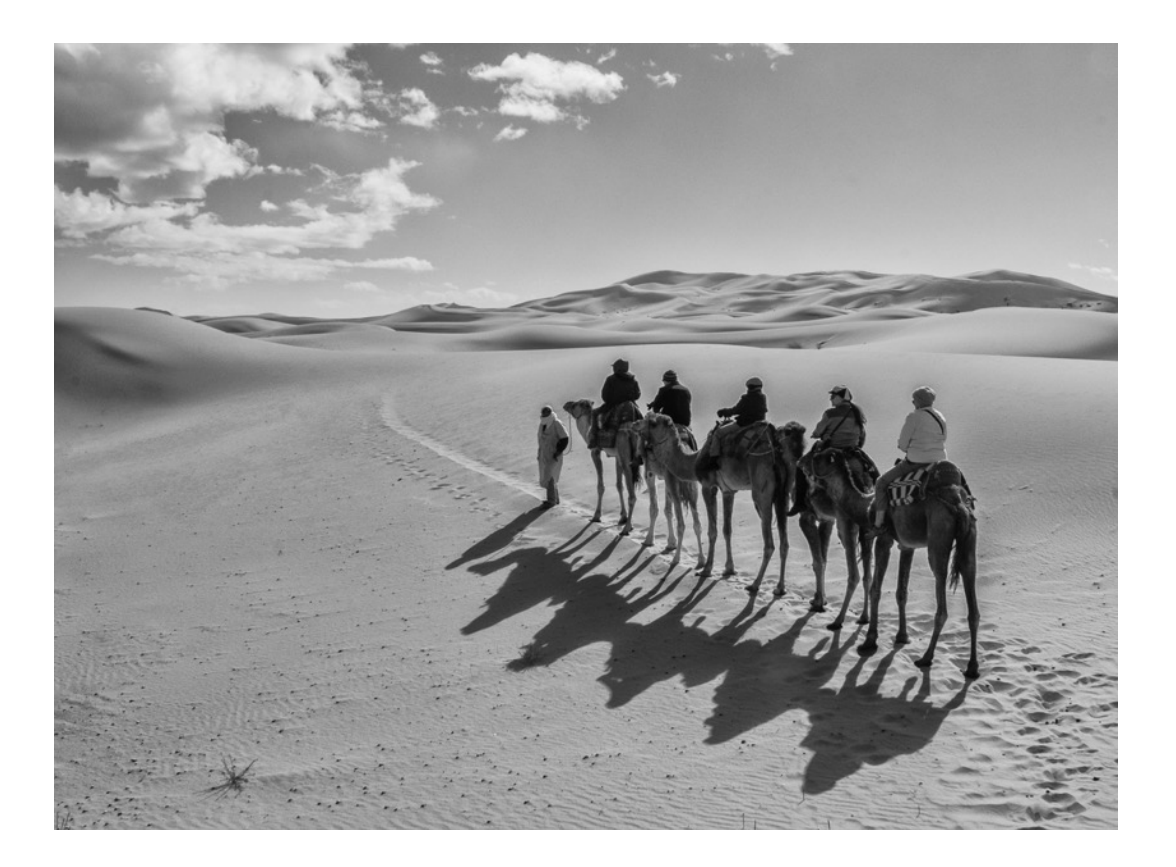

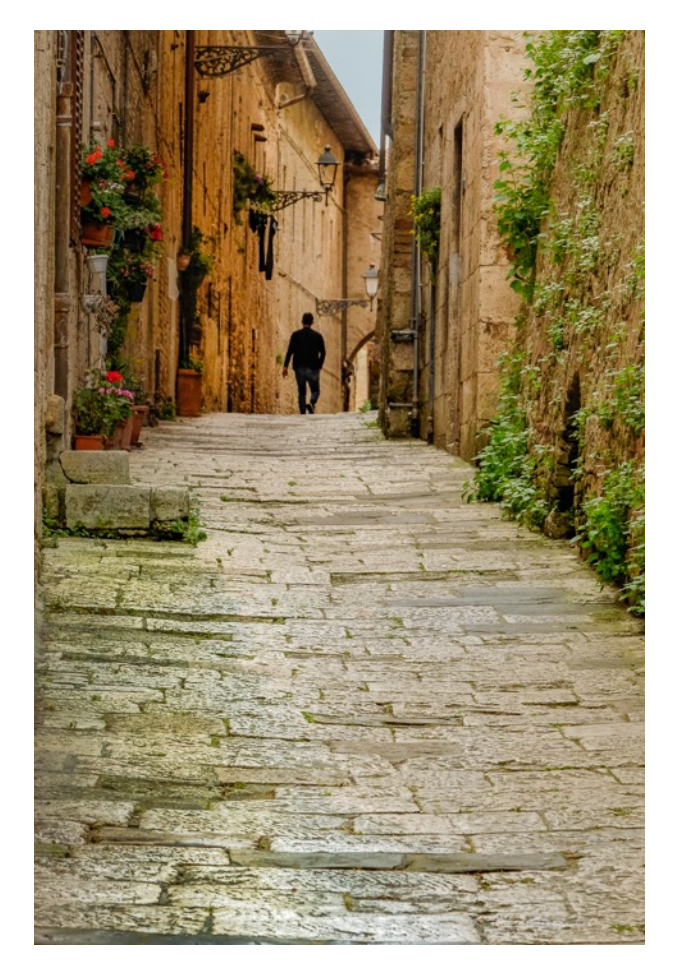

# **Winning Photos By George Lea**

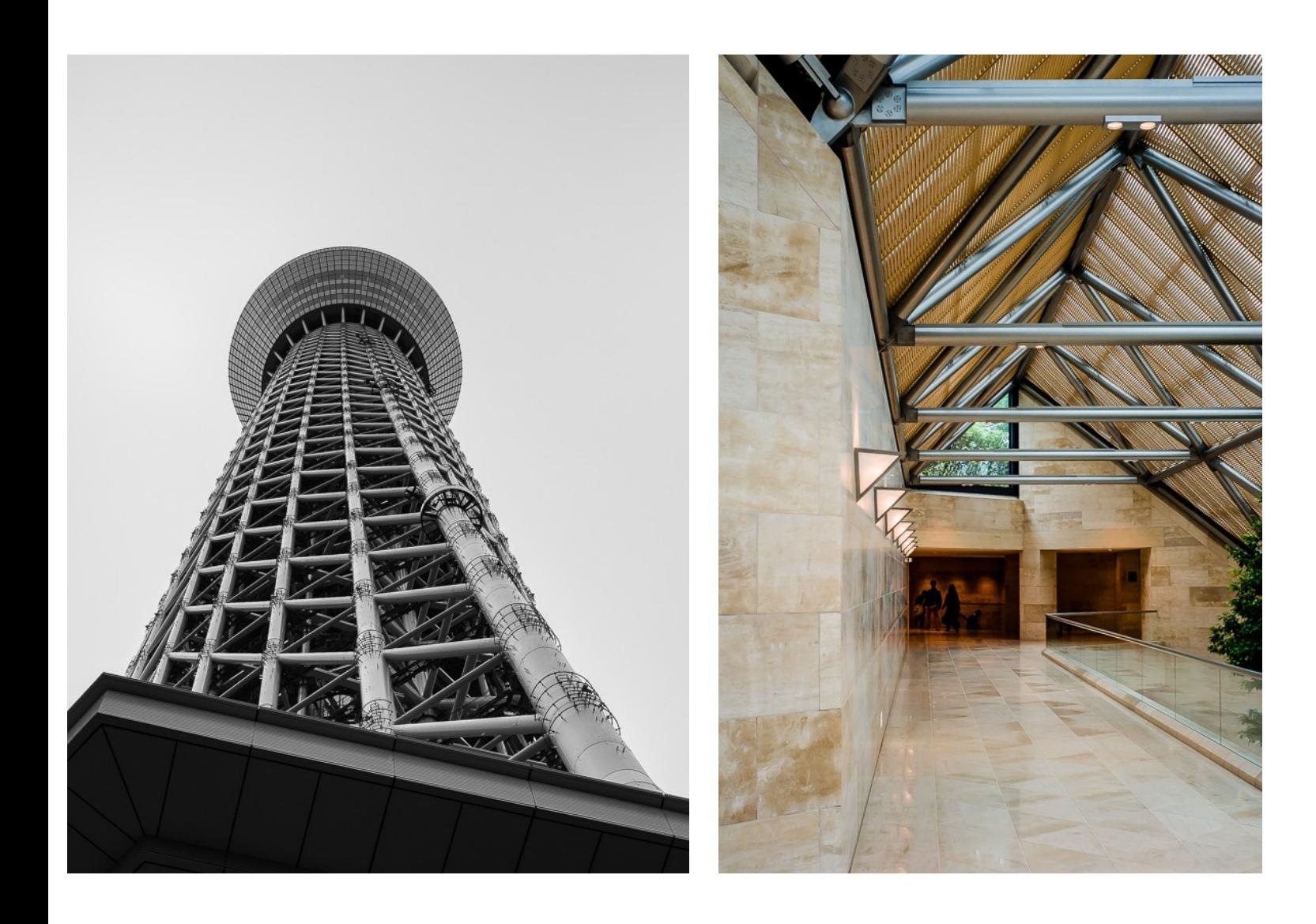

# **Winning Photos By John Norvell**

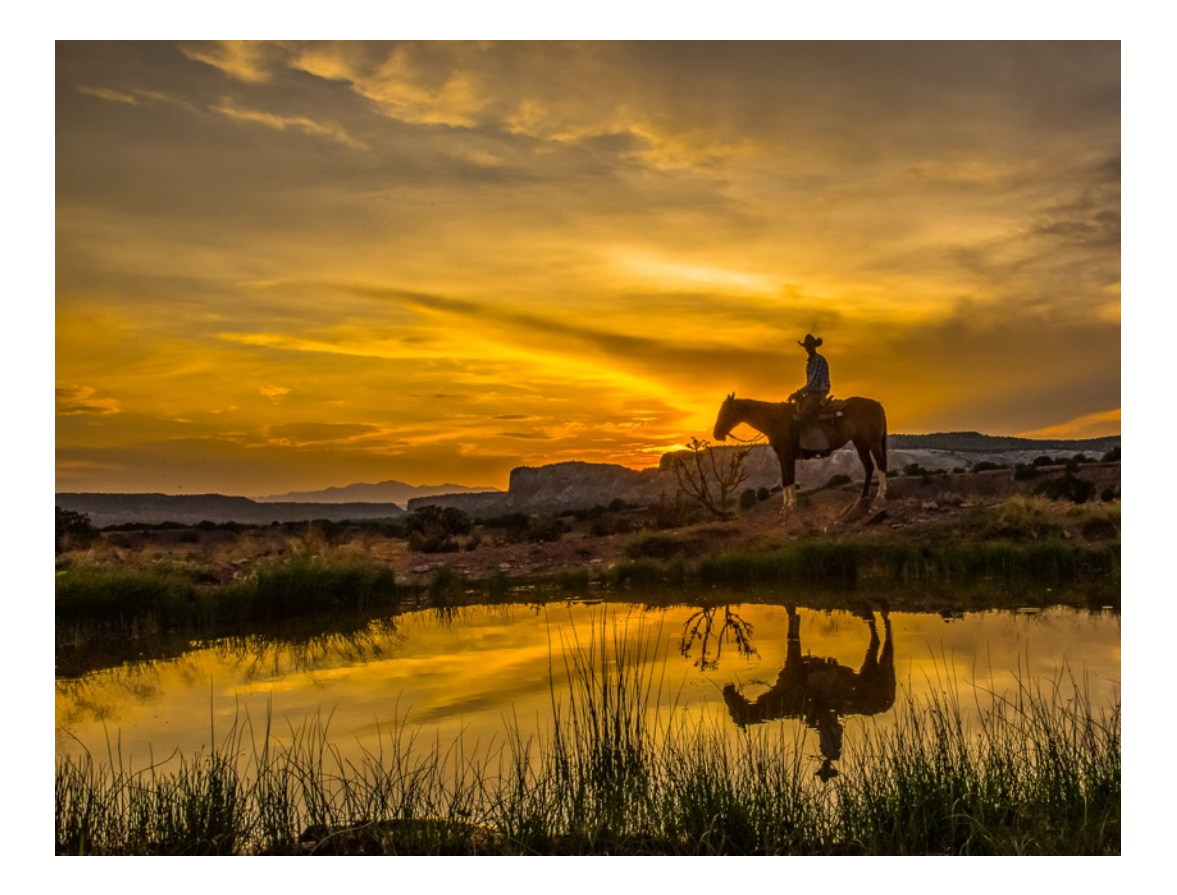

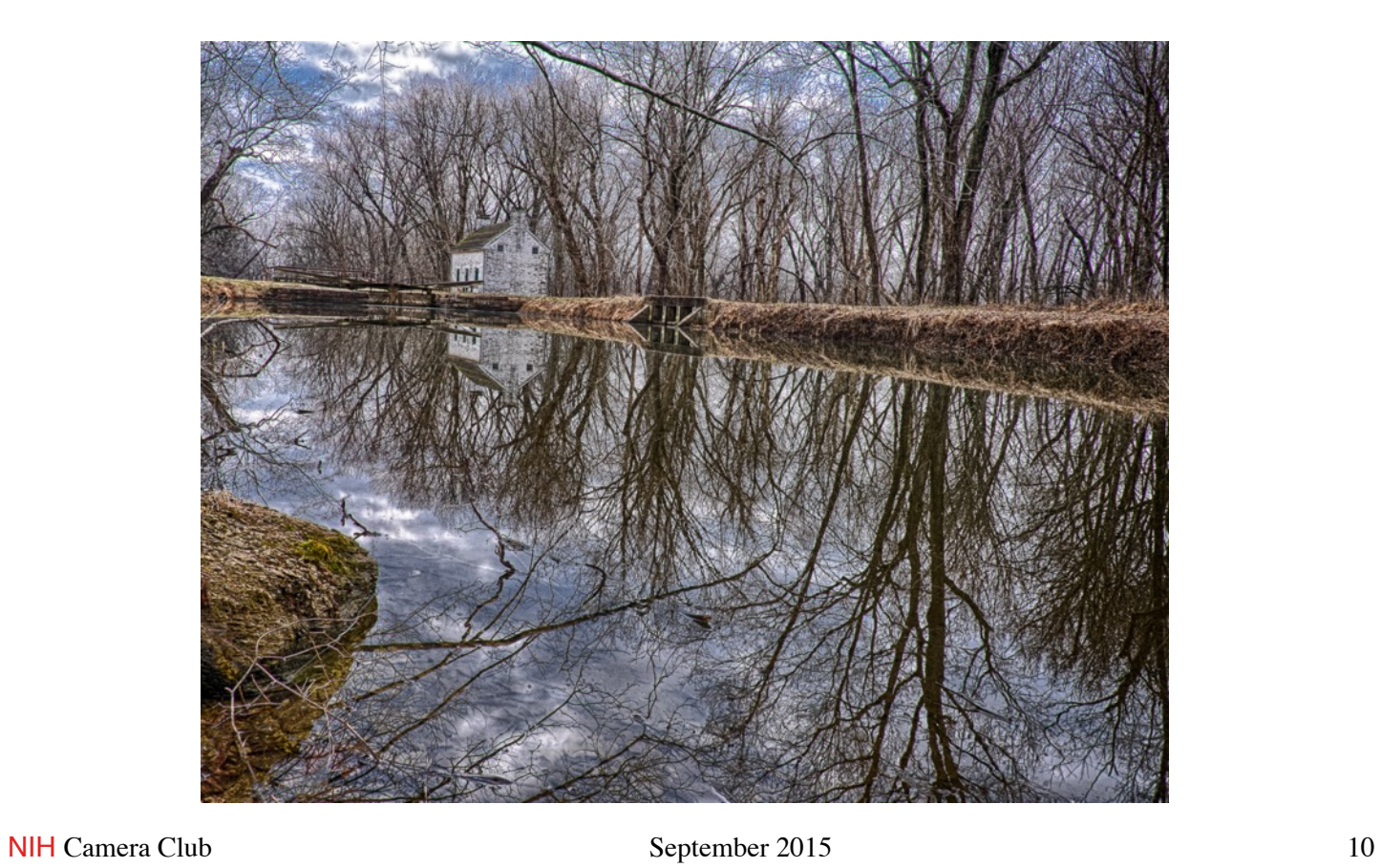

#### **Education Night, Tuesday September 29, at the Five Star Residence**.

**Photography Gear**. Michael Koren will discuss photography gear - the uses, advantages and disadvantages of various cameras, lenses, tripods and other useful bits of equipment. His talk will be mainly directed toward beginning photographers but there will be something for everyone.

Michael Koren is a free-lance sports and event photographer in the Baltimore Washington metro area specializing in youth sports game-time action and team portraits. Prior to this Michael worked professionally shooting model portfolios, corporate portraits, product photography for catalogs, and client advertising campaigns.

Michael's passion for photography is shared through his skill as a photography educator. He serves as President and Education Chair of the Silver Spring Camera Club. He has led numerous seminars and workshops for the Camera Club, Ritz Camera and Calumet Photographic with topics ranging from beginner photography to hands on advanced level assignments. Additionally, Michael teaches classes at Montgomery College on a variety of photographic topics.

As well as all of the above, Michael still finds time to organize an iPhone Photography Meetup group. He leads the group on outings around the metro area and offers instruction on best techniques and the latest apps for the mobile camera.

Visit http://www.meetup.com/iPhone-Photography-Meetup/ and http:// www.sportraitsphotography.com/ for more information.

#### **Education Night, Tuesday October 27, at the Five Star Residence**.

## **Member Spotlight**

**NIHCC member Beth Altman is participating in an upcoming exhibit at the Strathmore Mansion from Sept 5 - Nov 8, Women Chefs : Artists in the Kitchen. The exhibit includes 20 chefs portrayed by artists. There are weekly cooking demonstrations and tastings. Beth is the only photographer.** 

**Opening reception is Thursday Sept 10 at 7 pm.** 

**All are invited.**

#### *Tuesday, 8 pm, September 15, 2015*

In the Community Room of The Classic Residence

## *Slide show on the White Horses of Camargue in southern France*

## *and other animals of the region*

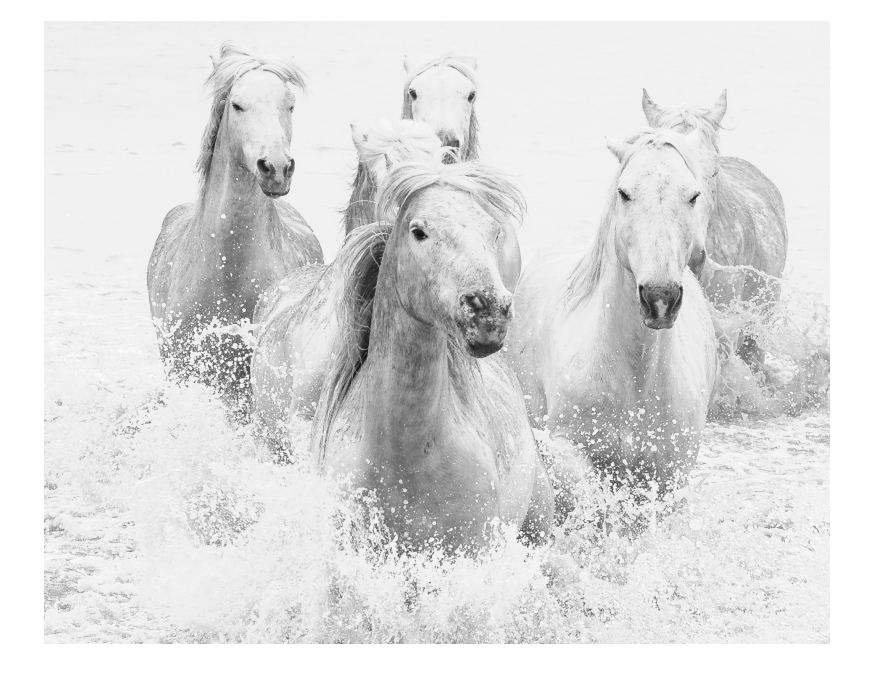

*As photographed by Suzanne Taylor Dater Master Photographer of the NIH Camera Club*

Save the Dates: NIHCC Travel Slide Show Presentations

November 17 Gosia Klosek "Colorado Rockies"

February 16 Suzanne T Dater "Chile: Patagonia and Santiago" **Nature Visions Photo Expo November 13-15, 2015 Hylton Performing Arts Center, Manassas, VA**

**On-line ticket sales and submission of images for the juried exposition have begun.**

**The Nature Visions Photo Expo is an exciting three day educational event held every year on George Mason University's campus and sponsored by area Camera Clubs including our club. It is open to the public and designed for photographers from beginners to professional.** 

**Since NIHCC is a sponsoring club YOU are encouraged to participate in the following:**

 **• Education - Attend lectures and workshops led by internationally known professional photographers (some fee based and some free). Don't miss this great opportunity to learn from some of the world's best photographers! Marc Muench, Joe McNally, and Tim Grey just to name a few.**

**• Photo Exhibition - Submit your images to a juried exhibition (some 300 out of 1000+ entries will be chosen, only members of sponsoring clubs can enter). You will be able to submit up to 8 images total, 6 in various nature categories (Macro, Water, Landscapes, Birds, Wildlife, Flora) and 2 in the Photo Art (formerly Fine Arts) category. On line submissions are now being accepted. Submissions will close on September 23.** 

**• Merchandise Sales - Peruse photography equipment, books, tours all at discounted prices**

**On-line tickets sales for the Expo began August 1st and some of the hands-on workshops are already sold out. You should register soon, especially if you are interested in any of the following workshops, they fill up quickly:**

**Bird Photography & Raptor Shoot with Joe Subolefsky Macro Photography with Mike Moats Curious Critters with David FitzSimmons**

*T*he NIH Camera Club is sponsored by the Recreation and Welfare Association of the National Institutes of Health. Its purpose is to encourage its members to increase their knowledge, skills, and enjoyment of photography by holding meetings, classes, lectures, and demonstrations of the various phases of photography, and conducting workshops, Health (NIH) photographic competitions, and other photography related activities. Membership is open to all, not just NIH employees.

 Meetings are normally held on the second Tuesday of each month from September through June at 7:00 P.M. at the Five Star Premier Residences on Connecticut Avenue in Chevy Chase, MD, or the Cedar Lane Unitarian *Universalist Church in Bethesda, MD.*

## **Education Night Information**

#### **LEARNING TO SEE IN BLACK & WHITE**

**Former club member, Greg Holden, will give a presentation on Tuesday 27- Oct at 7:30 pm on Black & White photography. He will also discuss what types of images work better in B&W and why B&W is often a better choice for a great photo. Greg will discuss how he learns to pre-visualize images for later black & white conversion. Throughout the presentation, he will discuss the different methods he uses for converting images to B&W and at the end of the night will give a demonstration on Nik Software's Silver Effects Pro, a plug-in program used for monochrome conversions. You can see some of Greg's monochrome images on his website: [http://www.imagesunderfoot.com/Home/Portfolios/Pages/](http://www.imagesunderfoot.com/Home/Portfolios/Pages/Monochrome.html) Monochrome.html**

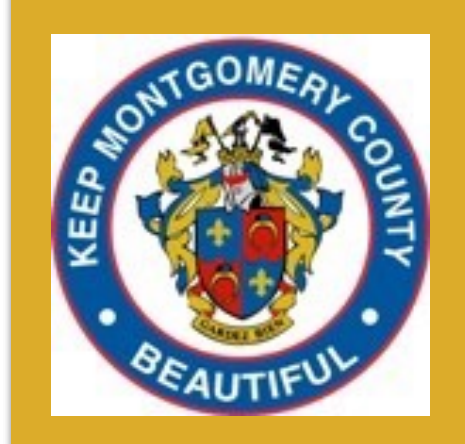

*Keep Montgomery County* 

*Beautiful*

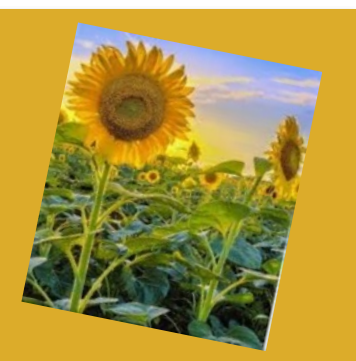

([www.montgomerycountymd.gov/dot-dir/index.html](http://www.montgomerycountymd.gov/dot-dir/index.html)

# *NEW and Improved Rules*

#### B**eginning NIHCC Club Year 2015-2016 - New Competition Rules for Monochrome and Color Prints**

The NIH Camera Club Board of Directors approved a change to the NIH RECREATION & WELFARE CAMERA CLUB, INTRA-CLUB COMPETITION RULES, v. 20150510. These new rules are effective immediately.

If you have questions regarding the changes, please don't hesitate to contact Linda Eisenstadt.

#### **RULES CONCERNING COMPETITION OF IMAGES**

Category (Image Type) Rules

# **Monochrome and Color Prints**

- 1. Commercially produced prints may be entered. The photos may also be commercially mounted.
- 2. Maximum print size is 16×20 inches and minimum print size is 5×7 inches.
- 3. All prints must be mounted on rigid board or on mat board not larger than 24 x 30 inches. Prior to mounting, remove excess trim if the photo is printed on paper larger than the image size. The prints need to be securely attached to the mat board (top and bottom) by double sided tape or adhesive spray. If an over mat (window mat) is used, it also must be securely attached (top and bottom) to the photo's sturdy back mount. There must not be anything on the front and back of the mat that could damage another photo.
- 4. All prints entered into competition must have on the reverse side a clearly written label with the maker's name, photograph's title, and an arrow pointing to the top of the image. The photo will be shown as marked. No information may be written on the front of the image.
- 5. Photos that become dislodged from the mounting board or the label falls off will be disqualified.
- 6. All photos entered in the competition must be recorded on the provided sign in sheets, novice or advanced for each category. Name and title of the image should be printed clearly. The photos should then be placed in the correct container for novice or advanced in the appropriate category.

## **Digital Images** *(submitted to the web by the Thursday before each competition)*

Image size for each competition must not exceed 1280 pixels in width and 800 pixels in height and should be in jpg format and sRGB color space, or as specified in the NIH R&W Camera Club newsletter. In the event of different specifications, the newsletter will have the correct specifications.

Files must be named as follows; class~name of maker~title (eg: **novice~John Smith~Bird**). For regular competitions, files must be sent by 8 PM the Thursday before or as the newsletter

# *The NIH Camera Club Website Explained*

By: Emma Beatty Howells

The club's website is now active! If you haven't explored it yet please do so at either: [www.nihcameraclub.com](http://www.nihcameraclub.com) or [www.nihcameraclub.org](http://www.nihcameraclub.org). Both links lead to exactly the same site, so it really doesn't matter which one you use to access the site. Pick your favorite ending and use that one!

The front page is shown below:

## **Example of Website Page**

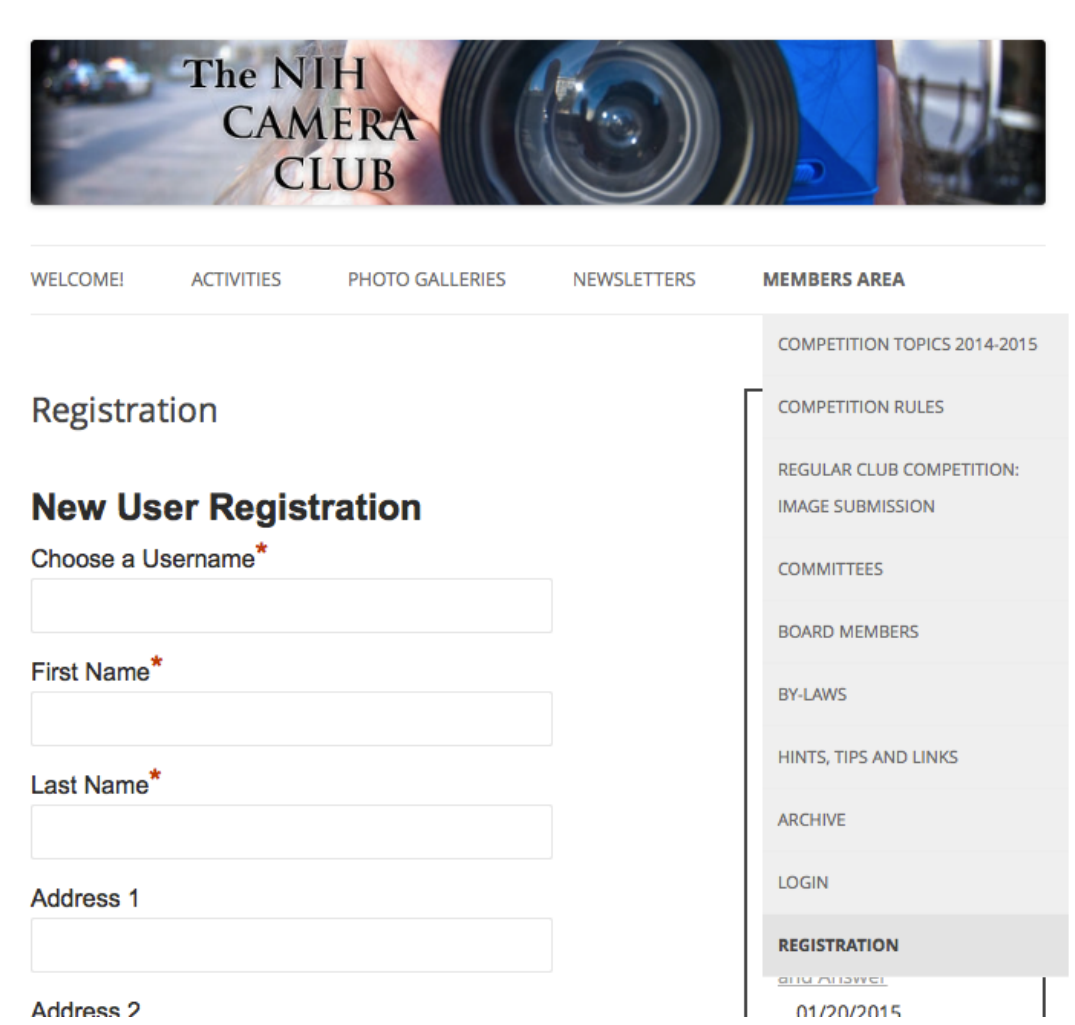

## CLUB OFFICERS and COMMITTEES

**President:** *George K. Lea-[gkoolea@yahoo.com](mailto:gkoolea@yahoo.com)* **Vice President:** *Diane J Poole[-DianeJPoole@gmail.com](mailto:DianeJPoole@gmail.com)* **Secretary:** *Linda Eisenstadt[-linstadt@aol.com](mailto:linstadt@aol.com)* **Treasurer:** *Stan Collyer-[sccollyer@aol.com](mailto:sccollyer@aol.com)* **Past President:** *Susanne Strickland-[SandCStrick355@verizon.net](mailto:SandCStrick355@verizon.net)* **Program Chair: Vacant Education Chair:** *Jim Turner[-Jim\\_Turner\\_1945@yahoo.com](mailto:Jim_Turner_1945@yahoo.com)* **Field Trip Chair:** *Vacant* **Digital Czar:** *Quentin A. Fisher-[quentin.fisher@verizon.net](mailto:quentin.fisher@verizon.net)* **Hospitality Chair:** *Leonor Guillen-Leoguillen@verizon.net* **Membership Coordinator***: Margaret Sprott[-dick\\_margaret@verizon.net](mailto:dick_margaret@verizon.net)* **Nominating Committee Chair: Vacant Outreach Coordinator: Vacant** *P***SA Rep:** *Dick Sprott[-sprottrichard@gmail.com](mailto:sprottrichard@gmail.com)* **Nature Visions Rep:** *Jim Turner-[Jim\\_Turner\\_1945@yahoo.com](mailto:Jim_Turner_1945@yahoo.com) Nature Visions* **Alternate:** *Stan Collyer-[sccollyer@aol.com](mailto:sccollyer@aol.com)* **Newsletter Content and Layout:** *Diane J Poole[-DianeJPoole@gmail.com](mailto:DianeJPoole@gmail.com)* **Newsletter Editors:** Stan Collyer[-sccollyer@aol.com](mailto:sccollyer@aol.com) Susanne Strickland[-SandCStrick355@verizon.net](mailto:SandCStrick355@verizon.net) **Webmaster:** *Emma Beatty Howells- [embt01@gmail.com](mailto:embt01@gmail.com)* **Website Committee Chair:** *Saul Pleeter[-pleeters@gmail.com](mailto:pleeters@gmail.com)* **Web Address:** *<http://www.nihcameraclub.com>* This newsletter is published monthly by the National Institutes of Health Camera Club, Bethesda, MD.

Submit items for publication to Diane J Poole [DianeJPoole@gmail.com](mailto:DianeJPoole@gmail.com)

# **How to Join the NIH Camera Club**

Complete membership form (find on the web site and attached to each newsletter or pick up at a meeting). Please note that you must be a member to compete in the monthly competitions. Mail membership form and check to the Treasurer: Stan Collyer 8817 Belmart Road Potomac, MD 20854 or submit at a regular meeting. **You do not have to work at NIH to join the club.**

#### **Location**

 **Five Star Premier Residences of Chevy Chase** 8100 Connecticut Avenue Chevy Chase, MD 20815

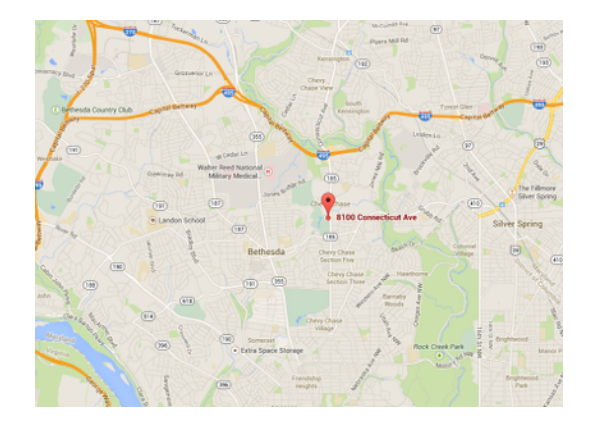

 Competition Night: Second Tuesday of the month Education Night: Fourth Tuesday of the month

#### **MEMBERSHIP APPLICATION and RENEWAL FORM National Institutes of Health Recreation and Welfare Camera Club (NIHCC)**

The NIH R&W Camera Club is sponsored by the NIH Recreation and Welfare (R&W) Association. Historically, the club's membership consisted of current and former NIH employees and their families. The club is now open to anyone who has an interest in photography. However, **all** members must belong to the NIH R&W. Camera club membership is renewable in September. R&W membership is renewable every January. The Treasurer collects Camera Club dues in September and, as a convenience to members, also collects the next year's R&W dues at the same time.

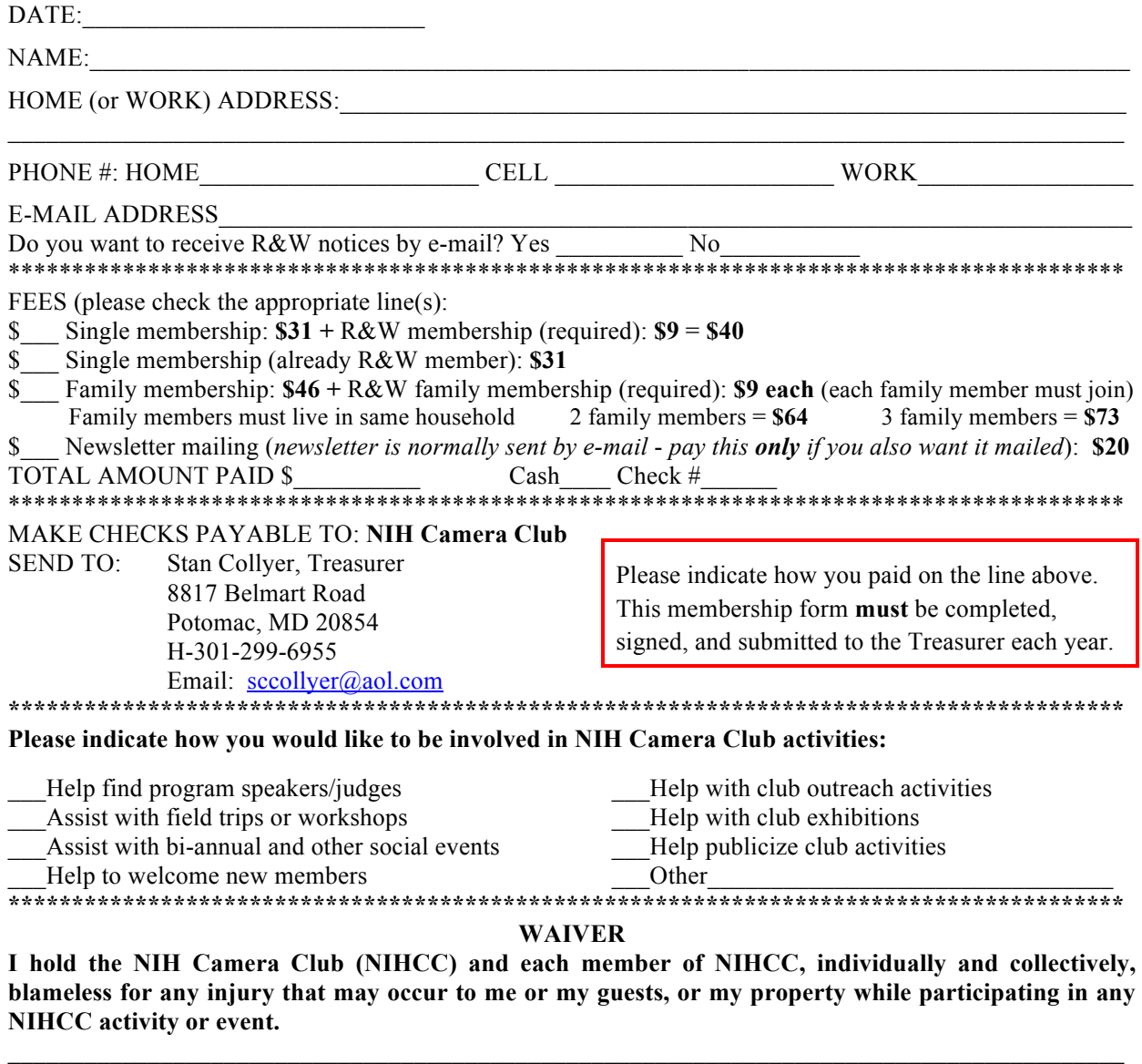

Print Name

Signature Date Date Date Date

 $\_$  , and the state of the state of the state of the state of the state of the state of the state of the state of the state of the state of the state of the state of the state of the state of the state of the state of the